, tushu007.com

<< Windows XP >>

书名:<<活学活用Windows XP及常见问题速查手册>>

13 ISBN 9787508449296

10 ISBN 7508449290

出版时间:2007-9

页数:256

字数:406000

extended by PDF and the PDF

http://www.tushu007.com

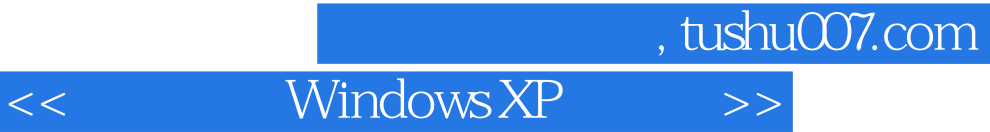

 $Windows XP$ 

Windows XP<br>Windows XP

Windows XP

前言第1章 安装、卸载与启动系统 1.1 消灭安装过程中常见的"拦路虎" 1.如何选择Windows XP的版本 2.目前现有的Windows版本中,哪些能够直接升级到Windows XP 3.如何实现Windows  $9x\text{NT}/2000\text{XP}$  4.  $\kappa$  6. Mindows XP 34. Second  $\kappa$ Undows XP 8.<br>
2. DOS 10 Mindows XP, 11  $DOS$  10. Windows XP 11. Windows 2000/XP Windows XP 12. Windows XP 13.  $W$ indows XP  $14.16$  15. Windows XP and the two states of the 17. Windows XP<br>18. Windows XP  $1.2$  and  $1.2$ 3. Windows XP 4. 1.3 a contract 1. contract 1. NTLDR is missing and the second state of  $\sim 3$  Windows XP and HAL.DLL 4. Windows XP<br>dows 2000/XP 6 5. Windows 2000/XP 6. Windows 2000/XP 7.如何实现自动登录 8.如何关掉多余的服务 9.如何加速启动系统 10.如何关闭Windows  $XP$  2.1 1. 速启动栏 2.如何使用经典开始菜单 3.如何去除Windows XP的随标提示 4.如何修改与设置语  $5.$   $\frac{1}{2}$   $\frac{1}{2}$   $\frac{1}{$  $2.2$  and  $1.$  and  $1.$  and  $1.$  and  $2.$  and  $2.$  and  $3.$ 孔 3.如何仍然采用Windows NT/2000的窗口风格 4.如何改变窗口的弹出速度 5.如何让烦人  $\sim$  " $\sim$  6.  $\sim$  7. DOS 2.3 1. MsConfig 2.IE 3. 4 "<br>" 5. Windows 8.  $\frac{1}{2}$   $\frac{1}{2}$   $\$ 7. 6. Register in the Second Second Second Second Second Second Second Second Second Second Second Second Second Second Second Second Second Second Second Second Second Second Second Second Second Second Second Second Seco  $11.$  12.  $12.$  13.  $14.$  15. 15. 3.1  $31$  $\ldots$  4 5 6 7 7 estate and the set of the set of the set of the set of the set of the set of the set of the set of the set of the set of the set of the set of the set of the set of the set of the set of the set of the set of the set of th

本站所提供下载的PDF图书仅提供预览和简介,请支持正版图书。

更多资源请访问:http://www.tushu007.com